# **Maths in Science**

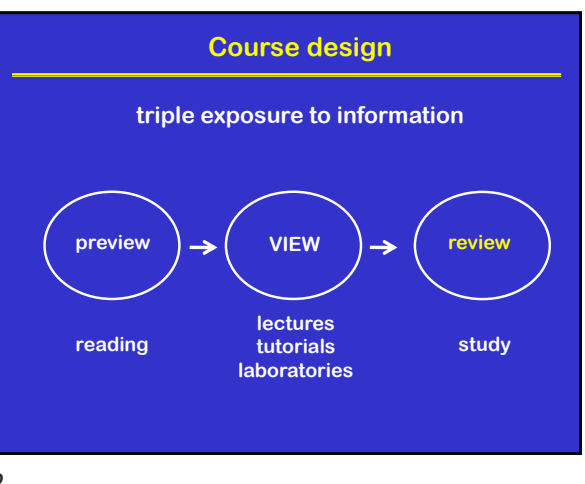

**Quantitative Models (approximation)**

**know I and S, predict O know I and O, understand S know S and O, control I**

**Input** → System → Output

**use mathematics to: • predict change • understand change • control change**

## 1 2

# **Theory and Practice in Science**

#### **• thinking**

- **philosophy (constantly evolving)**
- **reasoning (logic, courage)**
- **quantitative skills**
	- **fundamental mathematics (algebra, calculus)**
	- **modelling (functions, estimation, prediction)**
	- **computer science (Python)**

### **• contextual relevance**

- **natural sciences (biology, physics, chemistry)**
- **multiple disciplines, contemporary anecdotes**

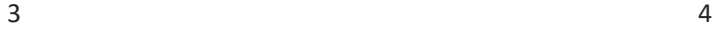

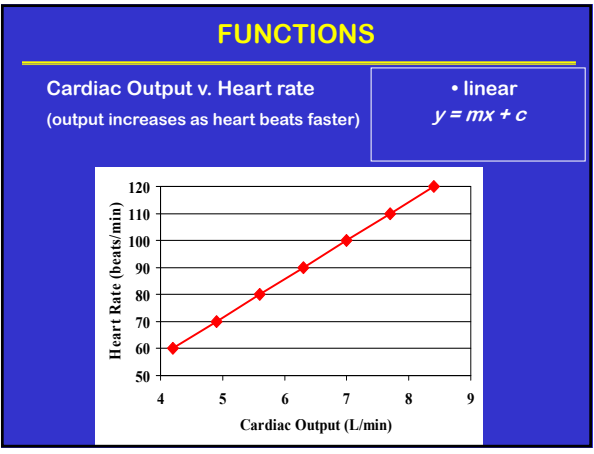

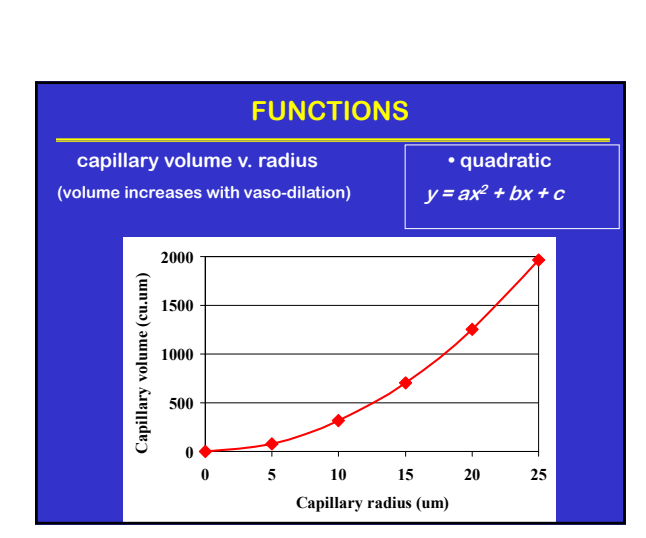

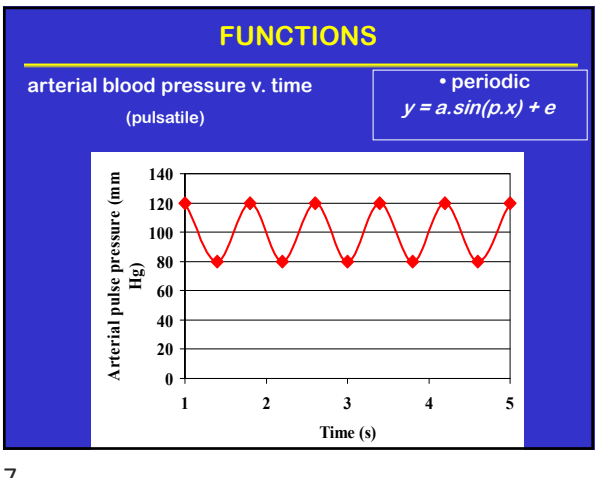

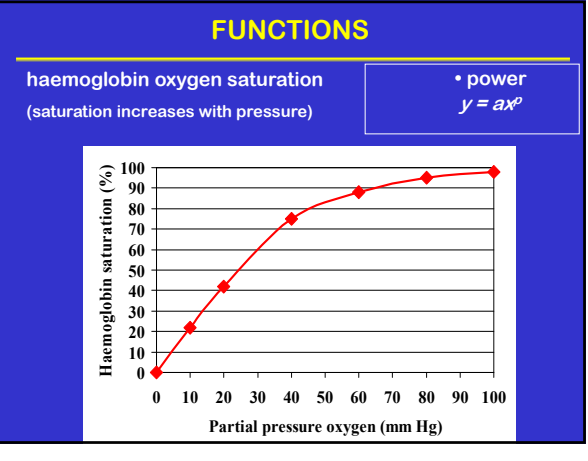

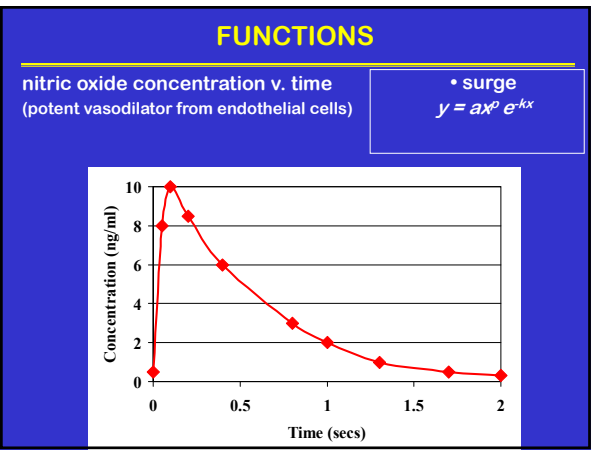

 $9 \hspace{2.5cm} 10$ 

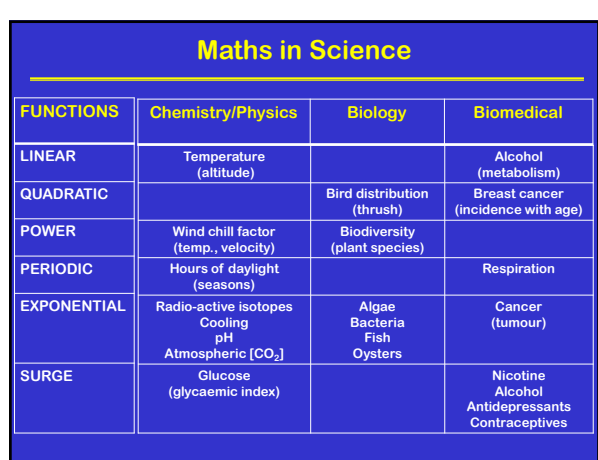

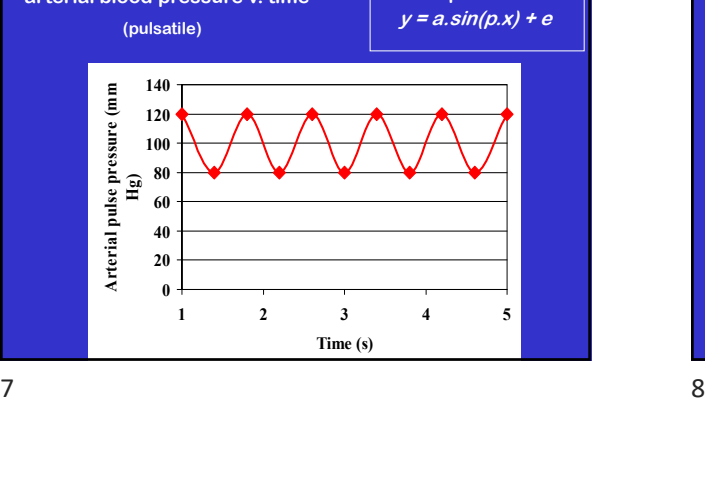

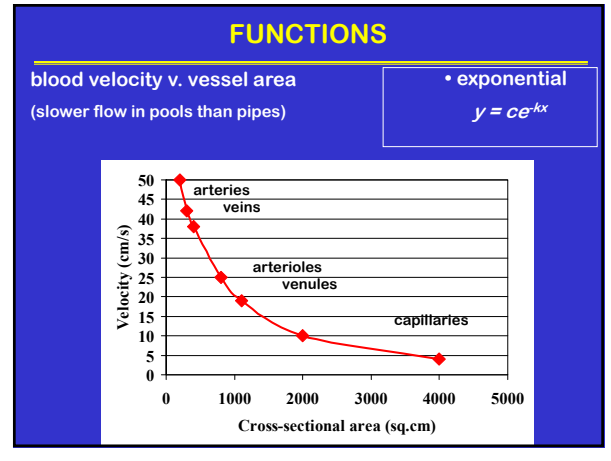

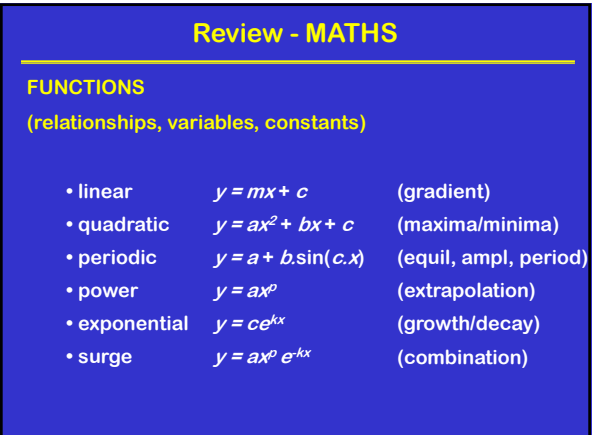

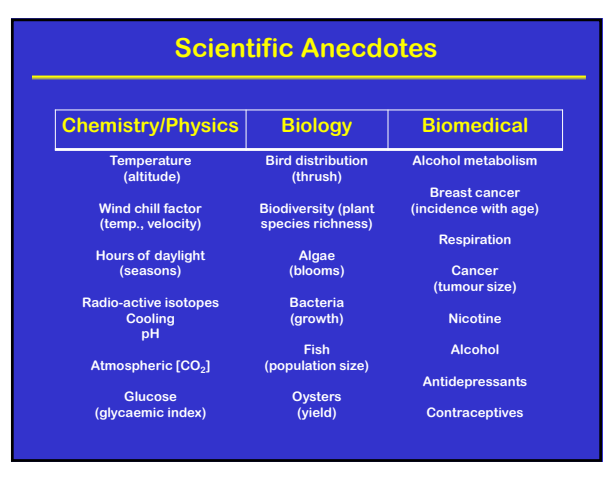

 $13$  14

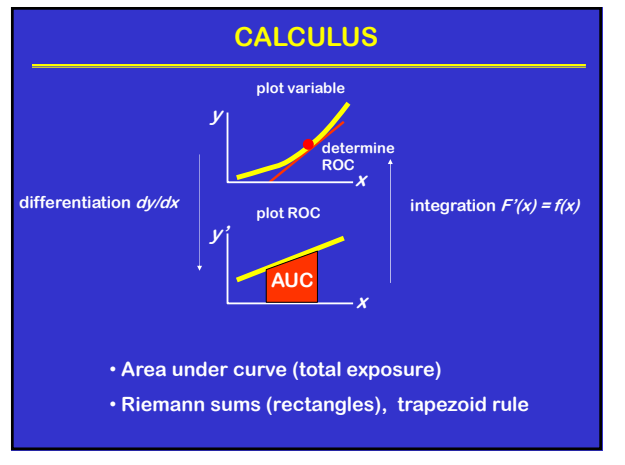

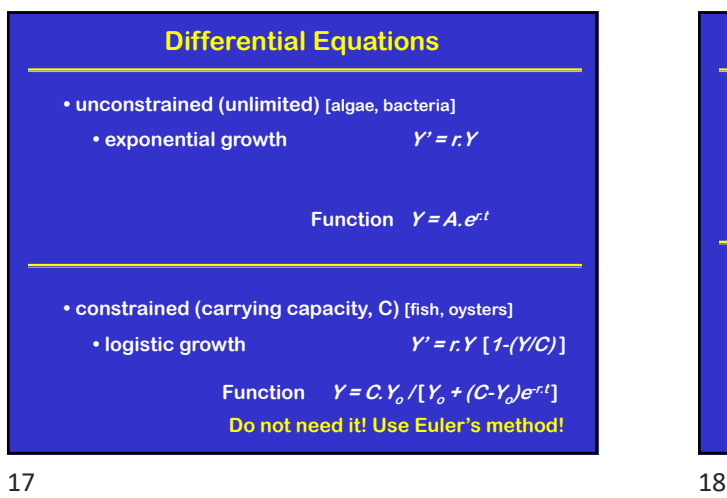

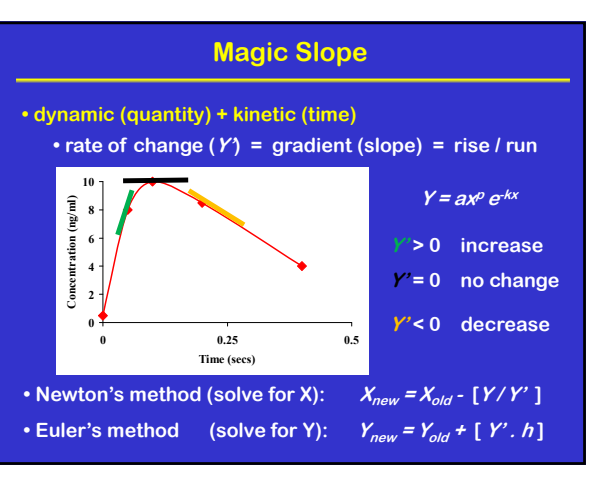

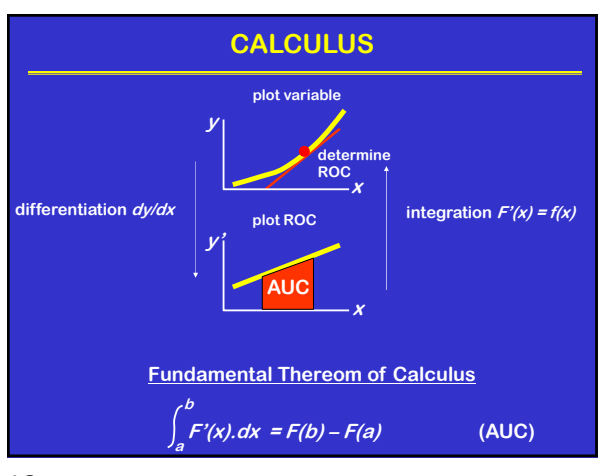

 $15$  and  $16$ 

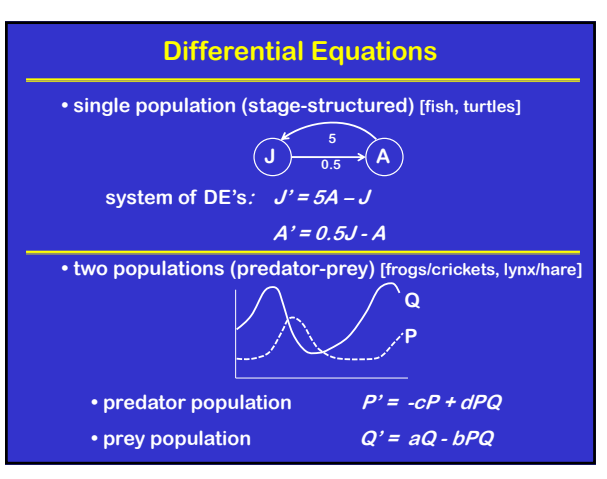

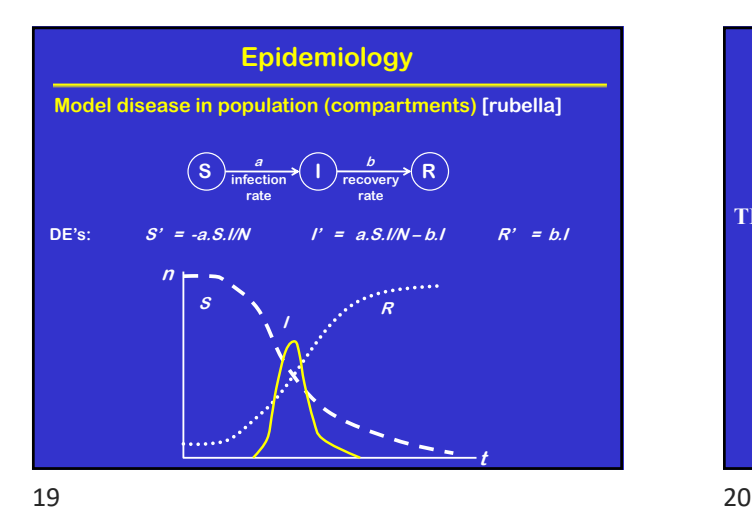

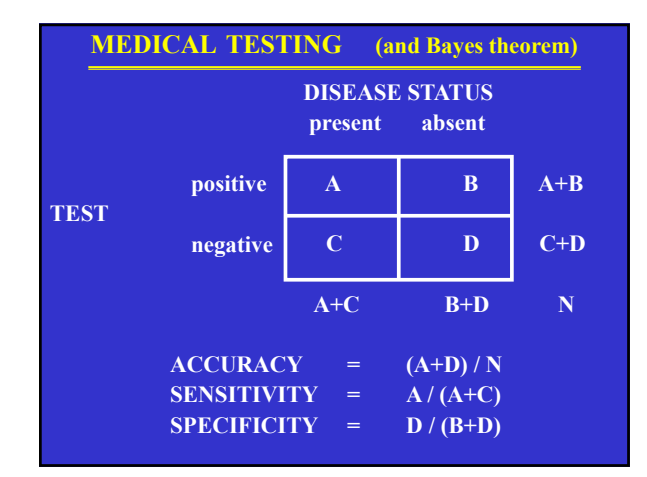

**PREDICTION**

**• 'off-the-shelf' versus 'do-it-yourself'**

**• QC/QA 'garbage in, garbage out'**

**• ideal job for computer**

**Repetitive calculations**

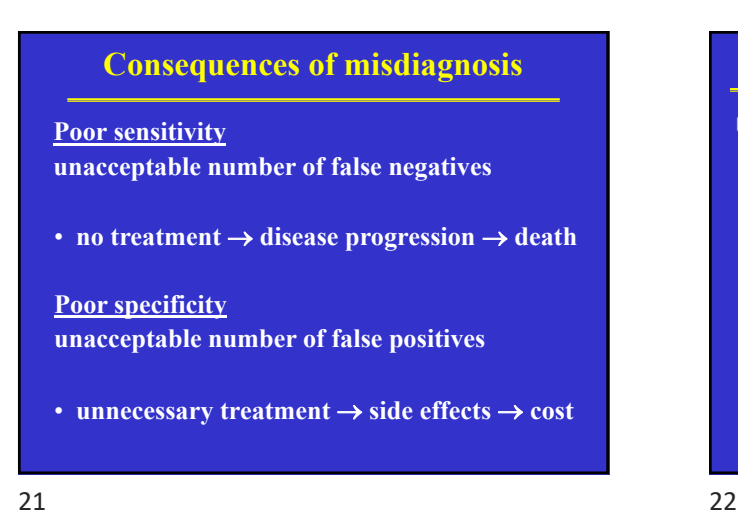

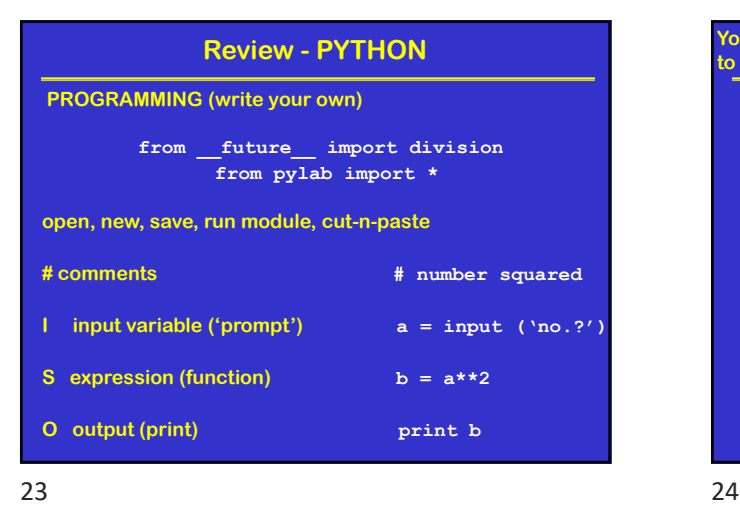

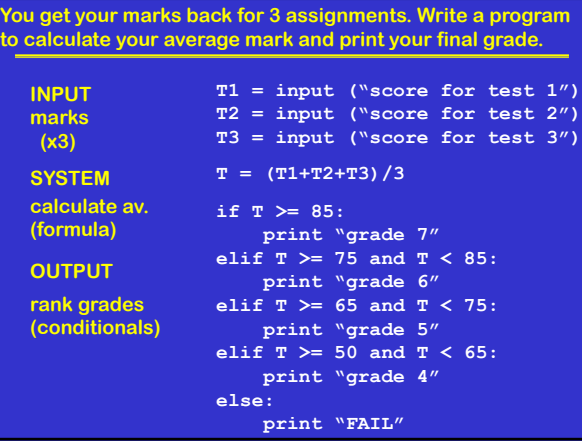

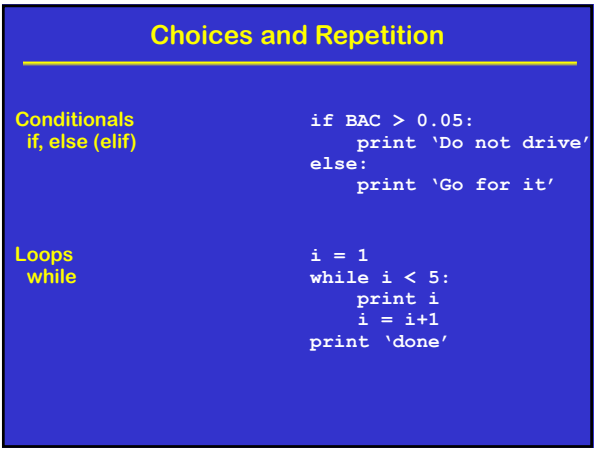

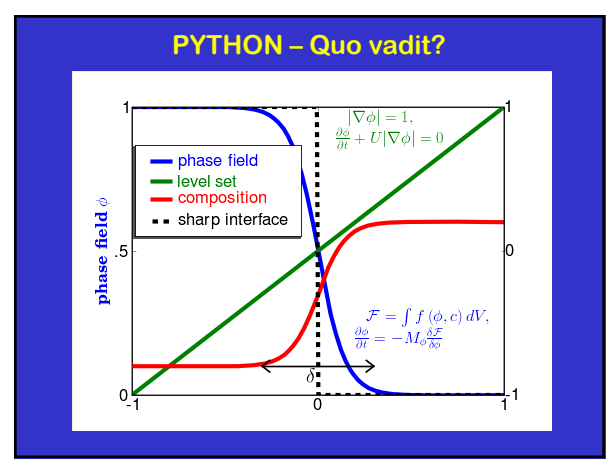

27

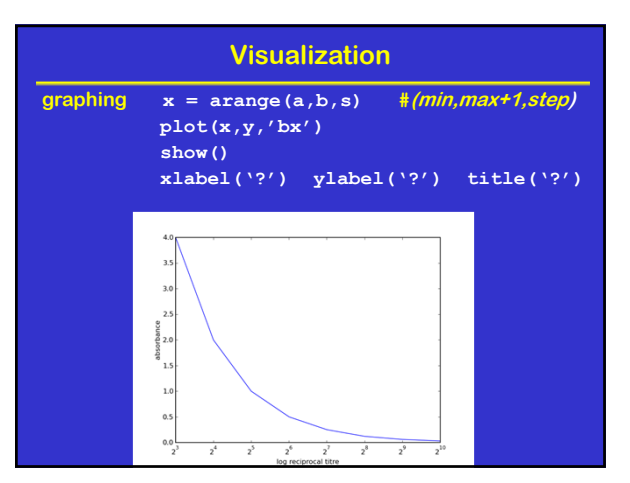

 $25$  25